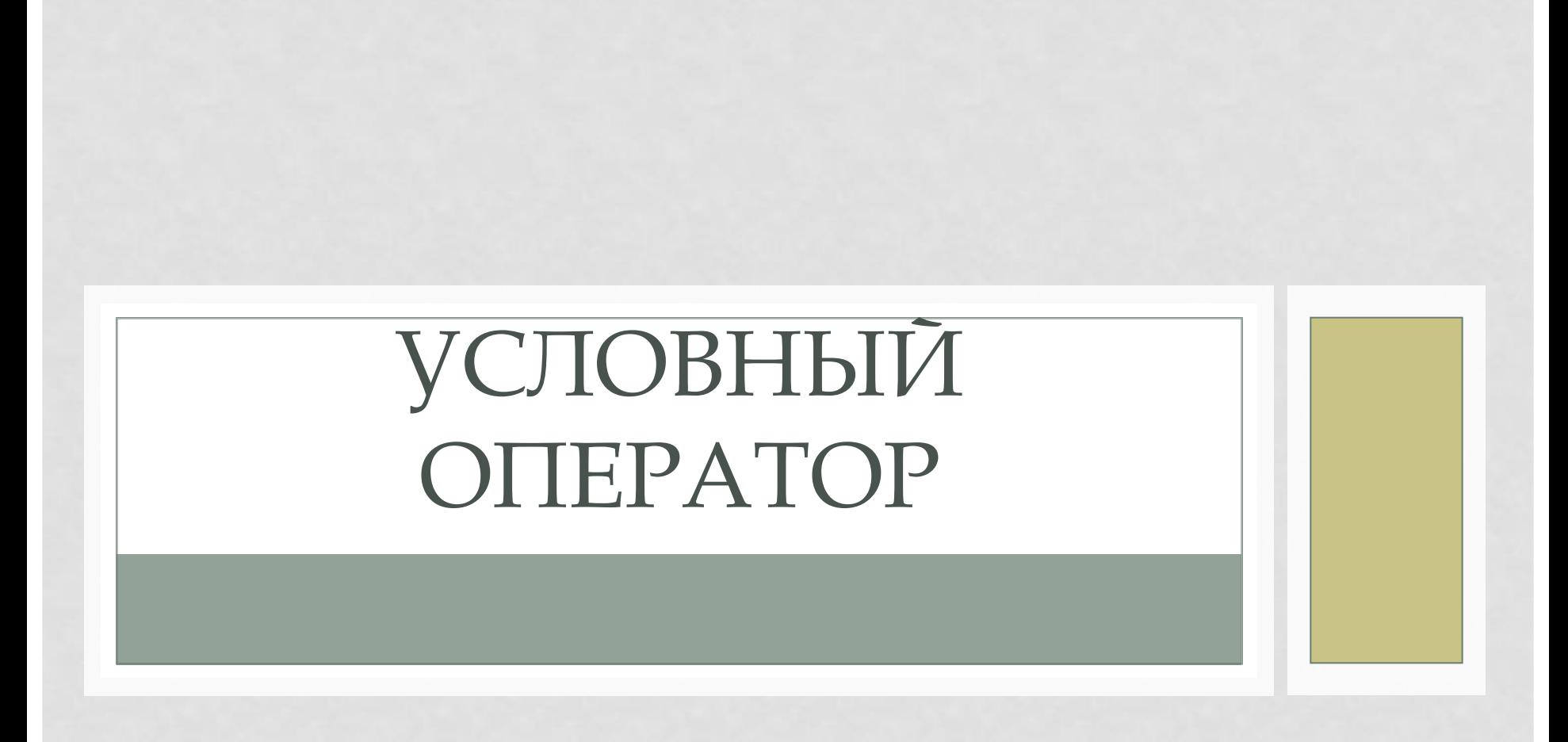

Герцева Светлана Викторовна

учитель информатики МОУ СОШ №40

Рассмотрим простой пример задачи из курса алгебры. Требуется построить алгоритм вычисления значения функции y= | x |. Она задается соотношением:

# $Y = \begin{cases} X, \text{ при } X >= 0 \\ -X \text{ при } X < 0 \end{cases}$

При решении этой задачи требуется ВЫПОЛНИТЬ СЛЕДУЮЩИЕ УСЛОВИЯ: проверить больше или равен нулю х если х больше или равен 0, то присвоить у значение х, если меньше 0, то присвоить у значение -х

### $Y = \begin{cases} X, \text{ при } X >= 0 \\ -X \text{ при } X < 0 \end{cases}$

Коротко алгоритм задачи может быть записан:

 $ECAM$  x>=0 TO y:=x  $UHAYE$  y:=-x

## $y = \begin{cases} X, \text{ при } X >= 0 \\ -X \text{ при } X < 0 \end{cases}$

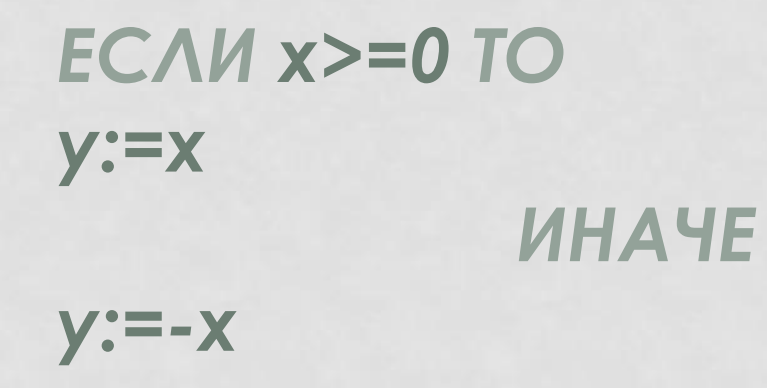

Команды, с помощью которых записываются алгоритмы подобного ТИПА, НАЗЫВАЮТСЯ КОМАНДАМИ ВЕТВЛЕНИЯ. Командам ветвления в Паскале соответствует условные оператор.

### *ȁсловный оператор может иметь две формы , полную и неполную.*

#### ПОЛНАЯ ФОРМА

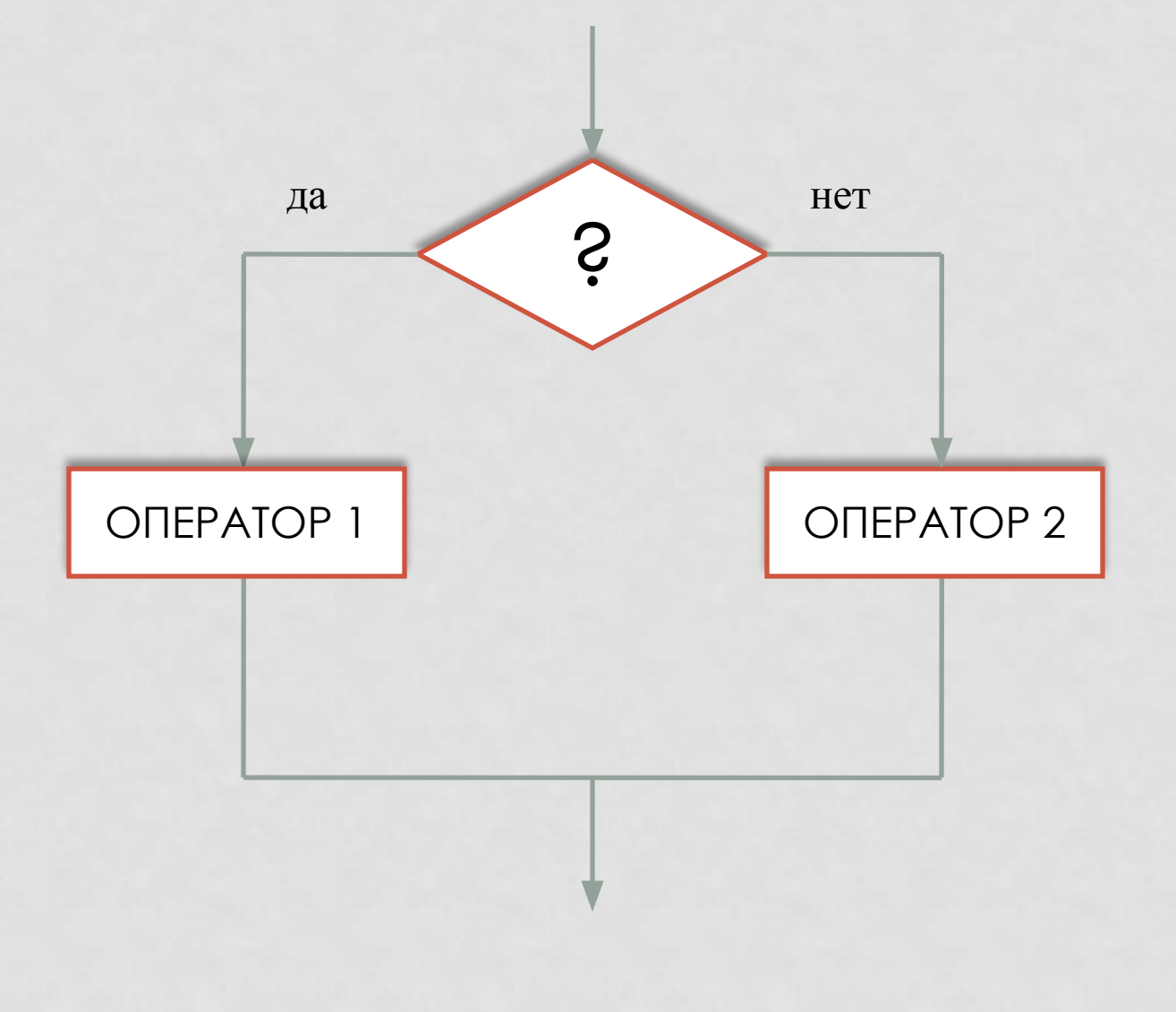

#### НЕПОЛНАЯ ФОРМА

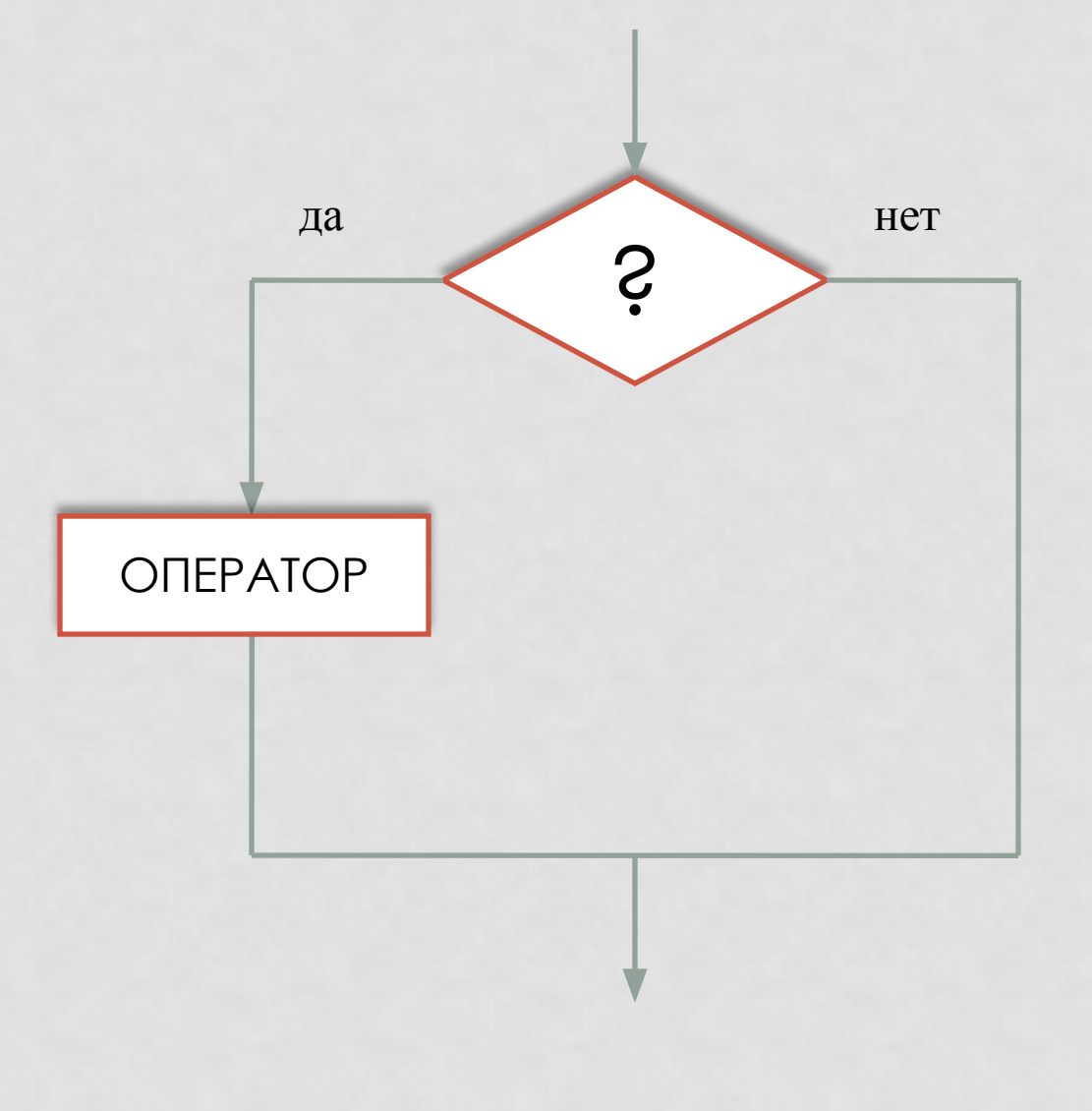

#### *В ǽаскале:*

*неполный условный оператор имеет вид:* 

### *IF (условие) THEN (оператор 1); полный оператор имеет вид:*

*IF (условие) THEN (оператор 1) ELSE (оператор 2);*

**Пример программы: Program uslov; Var a, b: integer; Begin Writeln('wwedite 2 chisla'); Readln(a,b); If a mod 2=0 then writeln('a –chetnoe') else writeln('a –nechetnoe'); If b mod 2=0 then writeln('b –chetnoe') else writeln('b –nechetnoe'); Readln; Readln End.**